Министерство науки и высшего образования Российской Федерации Федеральное государственное бюджетное образовательное учреждение высшего образования «Кузбасский государственный технический университет имени Т. Ф. Горбачева»

Кафедра металлорежущих станков и инструментов

# **ОБРАБОТКА РЕЗУЛЬТАТОВ ИЗМЕРЕНИЙ**

Методические указания к практическому занятию по дисциплинам **«Метрология, стандартизация и сертификация в горном деле»** для обучающихся специальности 21.05.04 «Горное дело», **«Метрология, стандартизация и сертификация»** для обучающихся направления подготовки 20.03.01 «Техносферная безопасность», **«Метрология и сертификация»** для обучающихся направления подготовки 27.03.02 «Управление качеством» всех форм обучения

Составитель Д. М. Дубинкин

Утверждены на заседании кафедры Протокол № 1 от 29.08.2018

Рекомендованы к изданию учебно-методической комиссией направления 27.03.02 Протокол № 1 от 05.09.2018

Электронная копия находится в библиотеке КузГТУ

Кемерово 2018

# 1. ЦЕЛЬ ПРАКТИЧЕСКОГО ЗАНЯТИЯ

Получение навыков стандартной обработки прямых измерений с однократными и многократными наблюдениями, и оценивания погрешностей результата измерения.

# 2. ТЕОРЕТИЧЕСКИЕ ПОЛОЖЕНИЯ

Наука начинается, когда начинают измерять, а получив результаты измерений их необходимо обработать и определить оценку измеряемой величины и доверительного интервала. В настоящее время для обработки результатов измерений используют методы математической статистики и теории вероятностей. Математическая статистика: дает возможность оценивать параметры генеральных совокупностей и устанавливать для них доверительные пределы по весьма малым выборкам; дает оценку точности полученных зависимостей, а также вероятности наличия тех или иных связей или полученных значений.

В Российской Федерации действуют нормативные документы в области метрологии (обеспечения единства измерений) регламентирующие методы обработки результатов измерений:

- ГОСТ Р 8.736 «Государственная система обеспечения единства измерений. Измерения прямые многократные. Методы обработки результатов измерений. Основные положения» [1].

- Р 50.2.038 «Государственная система обеспечения единства измерений. Измерения прямые однократные. Оценивание погрешностей и неопределенности результата измерений» [2].

- МИ 2083 «Государственная система обеспечения единства измерений. Измерения косвенные. Определение результатов измерений и оценивание их погрешностей» [3].

При постановке измерительного эксперимента, необходимо определить, какие по числу измерений однократные или многократные измерения следует осуществлять для определения значения измеряемой физической величины:

- если систематическая погрешность является определяющей, т.е. ее значение существенно больше значения случайной погрешности, то целесообразно использовать однократные измерения для получения значения измеряемой величины;

- если случайная погрешность является определяющей, то необходимо использовать многократные измерения.

Применение методов математической статистики и теории вероятностей позволяет получить корректные результаты только в том случае, когда из результатов измерений исключены погрешности, поэтому предполагают что:

- результаты измерений являются исправленными, т.е. из них исключена известная систематическая погрешность;

- не исключенные систематические погрешности настолько малы, что ими можно пренебречь;

- результаты измерений являются равнорассеянными величинами, т.е. экспериментальные данные получаются при выполнении измерений одним оператором с помощью одних и тех же средств измерений;

- из результатов измерений исключены грубые погрешности.

### Алгоритм обработки прямых многократных результатов измерений

1. Получить число измерений (п).

2. Принять значения доверительной вероятности  $(P_n)$  (для технических измерений  $P_{\text{A}} = 0.95$ ) и определить коэффициент Стьюдента  $(t_n)$  в зависимости от доверительной вероятности  $(P_n)$ и числа измерений (*n*) по таблице распределения Стьюдента [5, 6].

3. Определить и исключить ошибочные результаты измерений (грубые погрешности) по критерию Граббса [1, 7], формула (1). Статистический критерий Граббса исключения грубых погрешностей основан на предположении о том, что группа результатов измерений принадлежит нормальному распределению. Для этого вычисляют критерии Граббса  $G_1$  и  $G_2$ , предполагая, что наибольший  $X_{\text{max}}$  или наименьший  $X_{\text{min}}$  результат измерений вызван грубыми погрешностями:

$$
G_1 = \frac{\left|X_{\text{max}} - \overline{X}\right|}{S}, G_2 = \frac{\left|\overline{X} - X_{\text{min}}\right|}{S} \tag{1}
$$

где  $\bar{X}$  – среднее арифметическое результатов измерений, рассчитывается по формуле (2); S - среднеквадратическое отклонение результатов измерений, находится по формуле (3).

$$
\bar{X} = -\frac{1}{n} \sum_{i=1}^{n} X_i
$$
 (2)

$$
S = \sqrt{\frac{\sum_{i=1}^{n} (X_i - \bar{X})^2}{n-1}}
$$
 (3)

Сравнивают  $G_1$  и  $G_2$  с теоретическим значением  $G_T$  критерия Граббса при выбранном уровне значимости д. Критические значения критерия Граббса приведены в таблице 1.

Если  $G_1 > G_T$  или  $G_2 > G_T$ , то  $X_{\text{max}}$  или  $X_{\text{min}}$  исключают как маловероятное значение. Далее вновь вычисляют среднее арифметическое (2) и среднее квадратическое отклонения (3) ряда результатов измерений и процедуру проверки наличия грубых погрешностей повторяют.

Если  $G_1 < G_T$  или  $G_2 < G_T$ , то  $X_{\text{max}}$  или  $X_{\text{min}}$  не считают промахом и его сохраняют в ряду результатов измерений.

Возможно использование и других критериев исключения ошибочных результатов измерений (грубых погрешностей).

4. Исключить известные систематические погрешности ( $\nabla$ ) из исправленных результатов измерений  $(X_i)$ :

$$
X_i^{\nabla} = X_i - (\nabla) \tag{4}
$$

5. Вычислить среднее арифметическое значение исправленных результатов измерений:

$$
\overline{X}^{\nabla} = \frac{1}{n} \sum_{i=1}^{n} X_i^{\nabla}
$$
 (5)

6. Вычислить среднее квадратическое отклонение результатов измерений:

$$
S^{\nabla} = \sqrt{\frac{\sum_{i=1}^{n} (X_i^{\nabla} - \overline{X}^{\nabla})^2}{n-1}}
$$
(6)

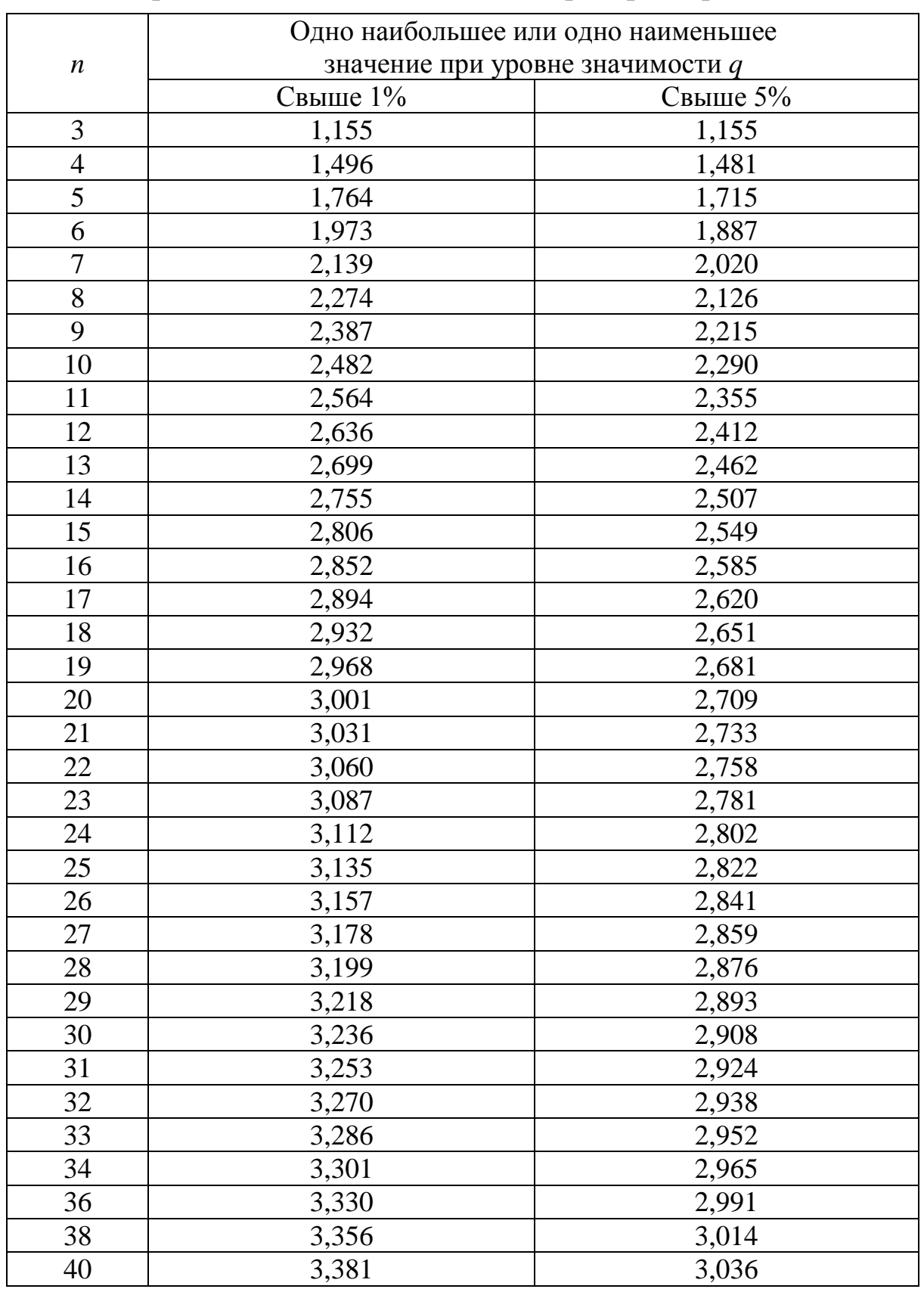

# Критические значения  $G_T$  для критерия Граббса

7. Вычислить среднее квадратическое отклонение среднего арифметического (оценку измеряемой величины):

$$
S_{\bar{X}} = \sqrt{\frac{\sum_{i=1}^{n} (X_i^{\nabla} - \overline{X}^{\nabla})^2}{(n-1) \cdot n}} = \frac{S^{\nabla}}{\sqrt{n}}
$$
(7)

8. Проверить гипотезу о принадлежности результатов измерений нормальному распределению.

При  $n \leq 15$  гипотеза о принадлежности результатов наблюдений к какому-либо распределению не проверяется. Если не известно распределение погрешностей оценки искомой величины, то способы нахождения доверительных границ случайной погрешности могут быть указаны в методике измерений с учетом того, что подобные измерения повторяют.

При числе результатов измерений  $15 < n \leq 50$  производят приближенную проверку их принадлежности к нормальному распределению путем использования составного критерия [1, 5]. Данный критерий рассмотрен ниже и принят для решения задач при выполнении самостоятельной работы.

В случае проверки принадлежности результатов наблюдений к нормальному распределению предпочтительным, при числе результатов  $n > 50$ , является один из критериев:  $\chi^2$ (Пирсона) или  $\omega^2$ Мизеса-Смирнова [5].

9. Определить доверительные границы случайной погрешности:

$$
\varepsilon = \pm t_P \cdot S_{\overline{X}} \tag{8}
$$

10. Записать результат измерений с использованием правил округления в виде

$$
\overline{X}^{\nabla} \pm \varepsilon \text{ with } \overline{X}^{\nabla} \cdot \varepsilon \leq \overline{X}^{\nabla} \leq \overline{X}^{\nabla} + \varepsilon, P_{\mathfrak{X}} \tag{9}
$$

Алгоритм обработки прямых однократных результатов измерений

1. Исключить известные систематические погрешности ( $\nabla$ ) из результата измерения по формуле (4).

2. Принять значения доверительной вероятности  $(P_n)$  и определить коэффициент Стьюдента  $(t_n)$ .

3. Определить доверительные границы случайной погрешности по формуле (8).

4. Записать результат измерений с использованием правил округления по формуле (9).

Результаты однократных измерений являются случайными величинами, но из-за незнания закона распределения величины не могут быть подвергнуты статистической обработке. Погрешность результата однократного измерения определяется при утверждении метода проведения измерений и рассматривается как случайная. Для исключения получения промахов (грубых погрешностей), при однократных измерениях допускается проведение 2÷3 замеров с нахождением среднего арифметического результата измерения по формуле (2), но без последующей статистической обработки.

#### Проверка гипотезы о нормальности распределения результатов измерений при числе результатов измерений  $15 < n < 50$

Нормальность распределения результатов измерений проверяют с помощью составного критерия 1 и 2. При несоблюдении хотя бы одного из критериев считают, что распределение результатов измерений группы не соответствует нормальному.

Критерий 1:

Вычислить отношение:

$$
\tilde{d} = \frac{\sum_{i=1}^{n} |X_i - \overline{X}|}{n \cdot S^{\nabla}}
$$
\n(10)

где  $S^{\nabla}$  – среднеквадратическое отклонение результатов измерений, находится по формуле (6).

Результаты измерений в ряду считают распределенными нормально, если:

$$
d_{1-q/2} < \tilde{d} \le d_{q/2} \tag{11}
$$

где  $d_{1-q/2}$  и  $d_{q/2}$  – квантили распределения, определяются по таблице 2 в зависимости от числа измерений (*n*).

Таблица 2

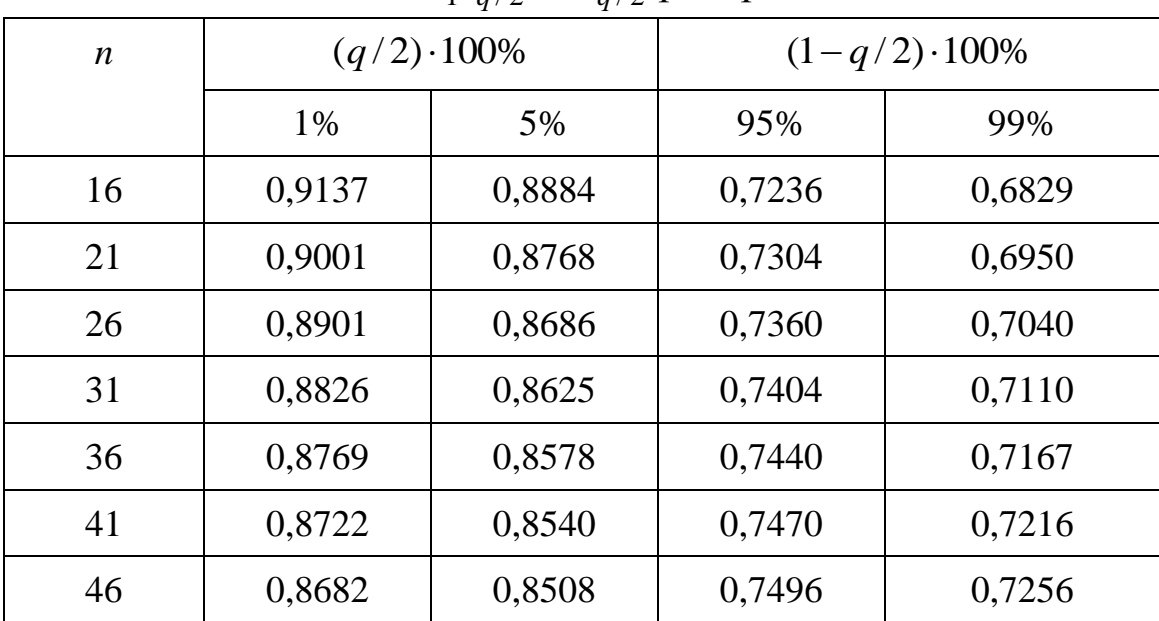

Квантили  $d_{1-q/2}$  и  $d_{q/2}$  распределения

#### *Критерий 2:*

Считаем, что результаты наблюдений принадлежат нормальному распределению, если не более *m* разностей  $(X_i^{\nabla} - \overline{X}^{\nabla})$ превзошли значение  $Z_{P/2} \cdot S^{\nabla}$ :

$$
(X_i^{\nabla} - \overline{X}^{\nabla}) < Z_{P/2} \cdot S^{\nabla} \tag{12}
$$

где  $S^{\nabla}$  – среднеквадратическое отклонение результатов измерений, находится по формуле (6);  $Z_{P/2}$ - верхняя квантиль распределения нормированной функции Лапласа, отвечающая вероятности *P* / 2.

Значения вероятности *P* определяют из таблицы 3 по выбранному уровню значимости *q* и числу результатов измерений *n*.

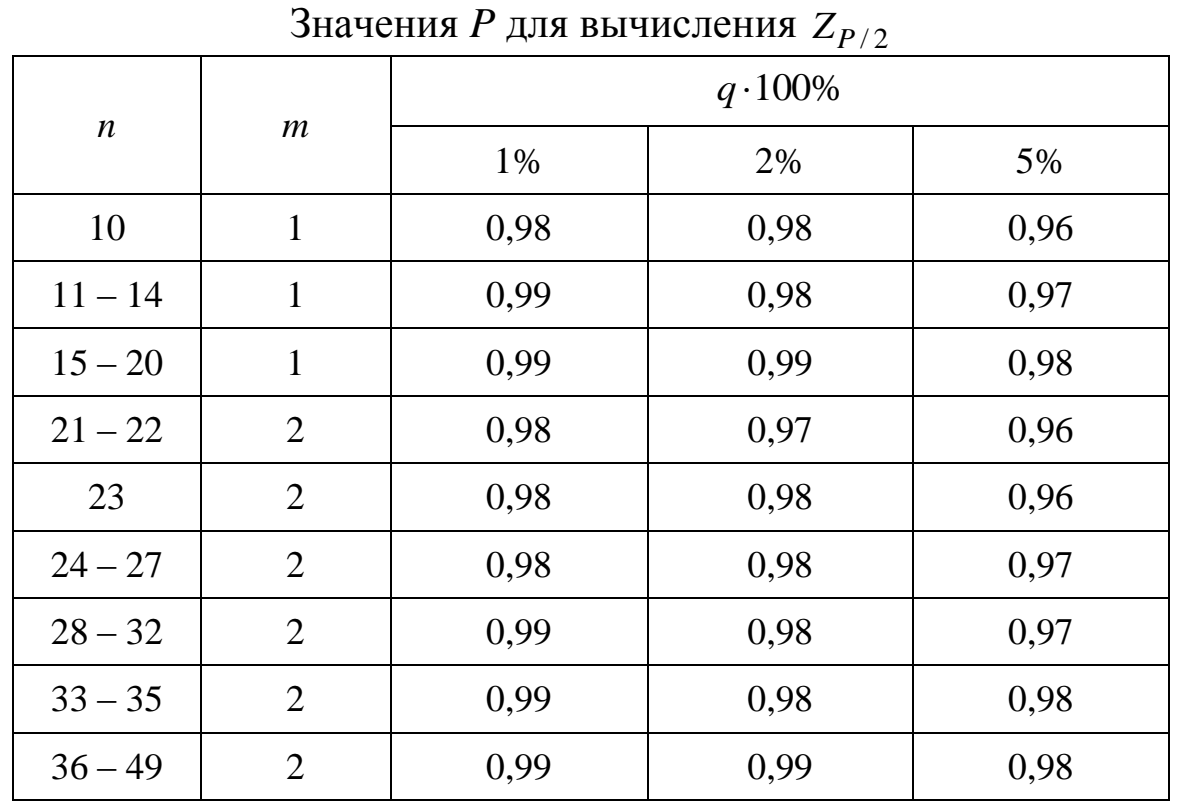

# Зависимость  $\,Z_{P/2}\,$  от  $P$  приведена в таблице 4.

Таблица 3

ца 4

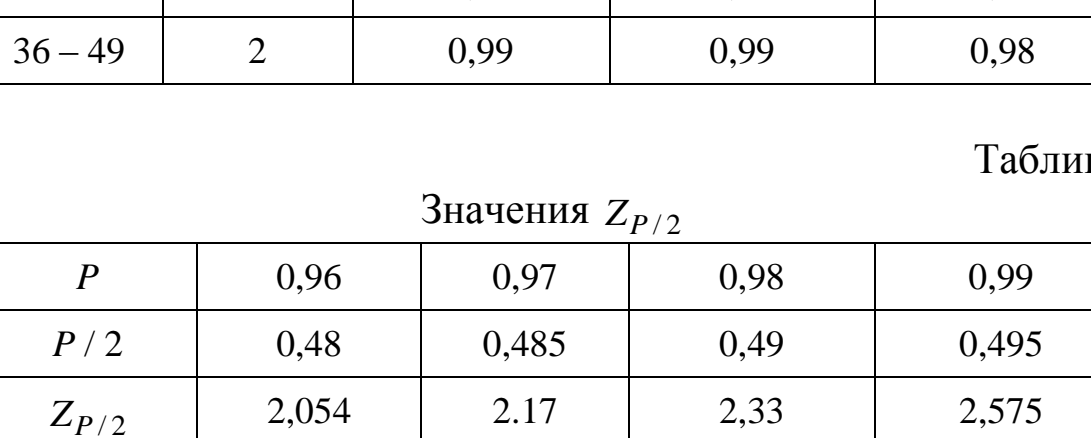

### **Правила округления при обработке результатов измерений**

1. Точность результатов измерений и точность вычислений при обработке результатов измерений должны быть согласованы с требуемой точностью получаемой оценки измеряемой величины.

2. Погрешность оценки измеряемой величины следует выражать не более чем двумя значащими цифрами. Две значащие цифры в погрешности оценки измеряемой величины сохраняют:

– при точных измерениях;

– если первая значащая цифра не более трех.

3. Число цифр в промежуточных вычислениях при обработке результатов измерений должно быть на две больше, чем в окончательном результате.

4. Погрешность при промежуточных вычислениях должна быть выражена не более чем тремя значащими цифрами.

5. Сохраняемую значащую цифру в погрешности оценки измеряемой величины при округлении увеличивают на единицу, если отбрасываемая цифра не указываемого младшего разряда больше либо равна пяти, и не изменяют, если она меньше пяти.

Погрешность результата измерения физической величины должна давать представление о том, какие цифры в его числовом значении являются сомнительными. Поэтому числовое значение результата измерения должно быть представлено так, чтобы оно оканчивалось десятичным знаком того же разряда, что и значение его погрешности. Большее число разрядов не имеет смысла, т. к. не уменьшает неопределенности результата, а меньшее, которое может быть получено путем округления, увеличивает неопределенность результата. Поэтому погрешность результатов технических измерений нецелесообразно выражать большим числом цифр, достаточно ограничиться одной-двумя значащими цифрами, причем две цифры используются только при записи погрешности ответственных и точных измерений.

Обработку результатов измерений рекомендуется производить на ЭВМ с помощью программного пакета «Microsoft Office Excel». Данное программное обеспечение позволяет обработать результаты измерений в автоматическом режиме и исследовать статистические связи между выходными и входными параметрами различных технологических процессов, а также при процедуре поверки и калибровке средств измерений.

## 3. ПРИМЕРЫ ОБРАБОТКИ РЕЗУЛЬТАТОВ ИЗМЕРЕНИЙ

## Обработка прямых однократных результатов измерений (пример к самостоятельному заданию 1)

Дано: При измерении давления в трубопроводе манометр показывает 21,7 МПа. Среднее квадратическое отклонение показаний  $S = 0.2$  МПа. Погрешность градуировки прибора -0,3 МПа.

Укажите доверительные границы для истинного значения давления с вероятностью  $P_{\text{n}} = 0.9973$   $(t_p = 3)$ .

Решение:

1. Исключим известные систематические погрешности (v) из результата измерения по формуле (4).

$$
X_i^{\nabla} = X_i - (\nabla) = 21.7 - (-0.3) = 22.0 \text{ M} \square
$$

2. Примем значения доверительной вероятности  $(P_n)$  и определим коэффициент Стьюдента  $(t_p)$ :  $P_{\text{A}} = 0.9973$ ;  $t_p = 3$ .

3. Определим доверительные границы случайной погрешности по формуле (8):

$$
\varepsilon = \pm t_P \cdot S_{\overline{X}} = \pm t_P \cdot \sqrt{\frac{\sum_{i=1}^{n} (X_i^{\nabla} - \overline{X}^{\nabla})^2}{(n-1) \cdot n}} = \pm t_P \cdot \frac{S^{\nabla}}{\sqrt{n}} = \pm 3 \cdot \frac{0.2}{\sqrt{1}} = \pm 0.6 \text{ M} \square a
$$

4. Запишем результат измерений по формуле (9) с использованием правил округления.

$$
\overline{X}^{\nabla} \pm \varepsilon
$$
  
 
$$
\rho = 22.0 \pm 0.6 \text{ M} \text{ a}
$$
  
 
$$
\overline{X}^{\nabla} - \varepsilon \leq \overline{X}^{\nabla} \leq \overline{X}^{\nabla} + \varepsilon, P_{\mu}
$$

21,4 M $\Pi$ a  $\leq \rho \leq 22.6$  M $\Pi$ a,  $P_n = 0.9973$ 

# Обработка прямых многократных результатов измерений (пример к самостоятельному заданию 2)

Дано: При измерении твердости (HRC) образцов из легированной стали получены значения: 47; 55; 63; 62; 48; 52; 62; 55; 56; 57; 58; 59; 58; 58; 60; 58; 54; 59; 59; 58. Погрешность градуировки измерительного прибора -1 HRC. Укажите доверительные границы для истинного значения температуры с доверительной вероятностью  $P_n = 0.95$  (коэффициент Стьюдента  $t_n = 2.086$ ; уровень значимости  $q = 1$  %).

*Peuene:*  
1. 
$$
n = 20
$$
.  
2.  $P_{\text{A}} = 0.950$ ;  $t_{\text{p}} = 2.086$ ;  $q = 1$ %.

3. Определим и исключим ошибочные результаты измерений по формуле (1), для этого определим по формуле (2) среднее арифметическое результатов измерений:

$$
\bar{X} = \frac{1}{n} \sum_{i=1}^{n} X_i = \frac{47 + 55 + 63 + 62 + 48 + 52 + 62 + 55 + 56 + 57 + 58 + 59 + 58 + 58 + 60 + 58 + 54 + 59 + 59 + 58}{20}
$$

$$
\bar{X} = 56.9 \ \text{HRC}
$$

Далее рассчитаем среднеквадратическое отклонение результатов измерений по формуле (3). Для удобства все расчеты сведем в таблицу 5:

$$
S = \sqrt{\frac{\sum_{i=1}^{n} (X_i - \bar{X})^2}{n-1}} = \sqrt{\frac{355,8}{20-1}} = 4,2 \text{ HRC}
$$

Таблица 5

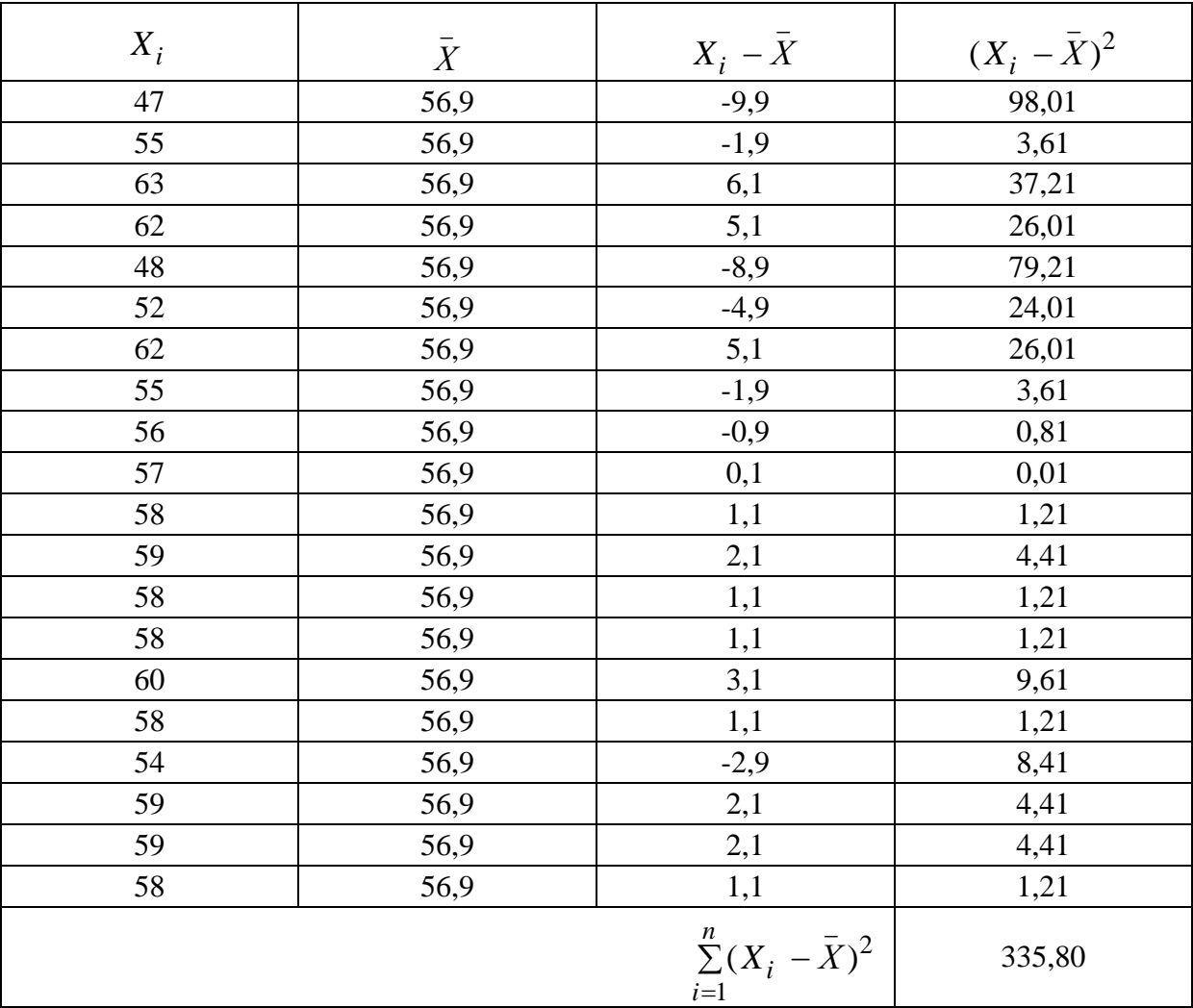

Сравним  $G_1$  и  $G_2$  с теоретическим значением  $G_T$  критерия Граббса (табл. 1),  $G_T = 3,001$ .

$$
G_1 = \frac{|X_{\text{max}} - \overline{X}|}{S} = 1,451 < G_{\text{T}} = 3,001
$$
\n
$$
G_2 = \frac{|\overline{X} - X_{\text{min}}|}{S} = 2,355 < G_{\text{T}} = 3,001
$$

Так как  $G_1 < G_T$  или  $G_2 < G_T$ , то  $X_{\text{max}}$  и  $X_{\text{min}}$  не считаются промахом и эти результаты измерений необходимо сохранить в ряду результатов измерений.

4. Исключим известные систематические погрешности (V) из исправленных результатов измерений  $(X_i)$  по формуле (4). Для удобства все расчеты сведем в таблицу 6.

$$
X_i^{\nabla} = X_i - (\nabla)
$$

Таблица 6

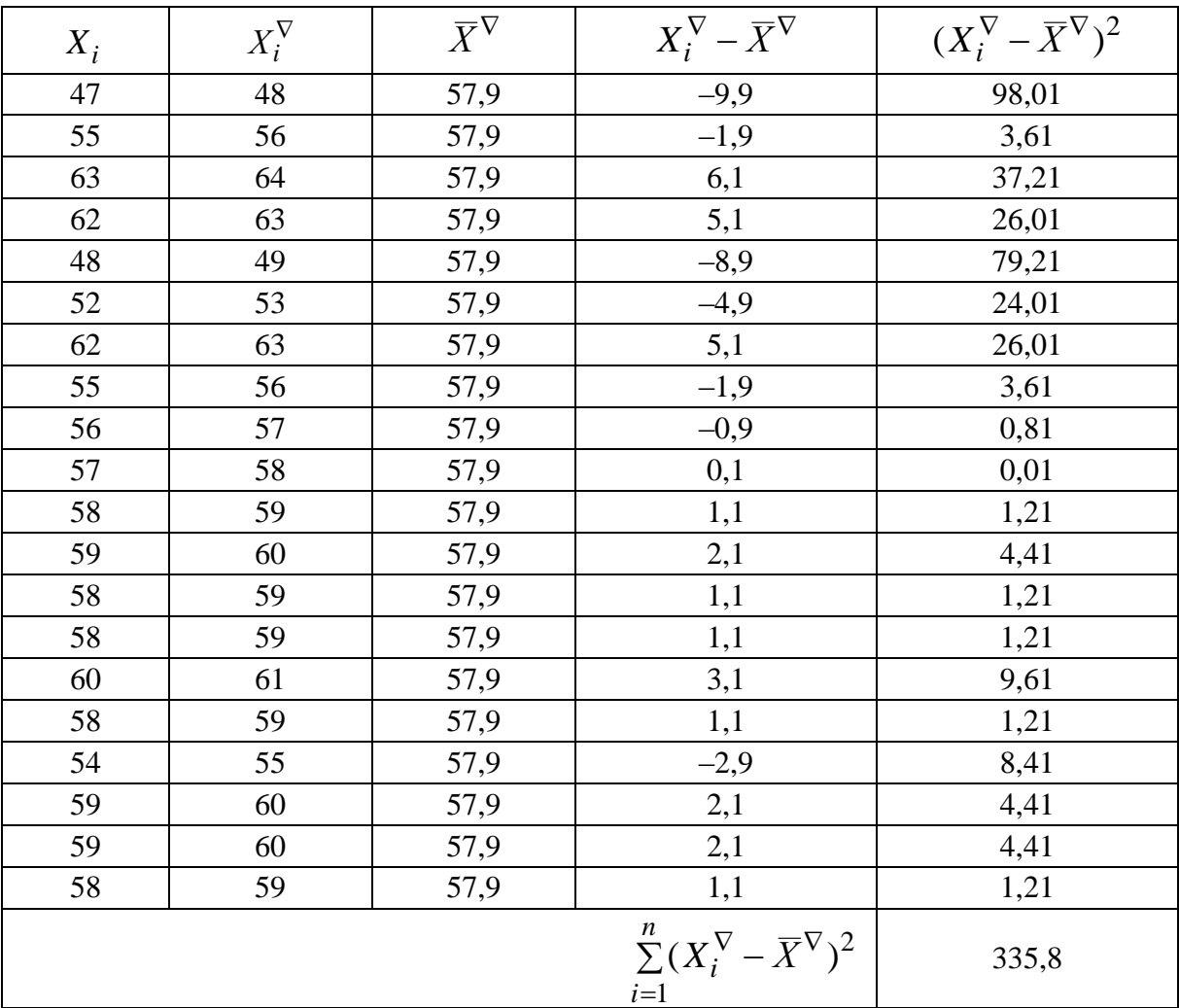

5. Вычислить среднее арифметическое значение исправленных результатов измерений по формуле (5). Для удобства все расчеты сведем в таблицу 6.

$$
\overline{X}^{\nabla} = \frac{1}{n} \sum_{i=1}^{n} X_i^{\nabla} = 57.9 \text{ HRC}
$$

6. Вычислить среднее квадратическое отклонение результатов измерений по формуле (6). Для удобства все расчеты сведем в таблицу 6.

$$
S^{\nabla} = \sqrt{\frac{\sum_{i=1}^{n} (X_i^{\nabla} - \overline{X}^{\nabla})^2}{n-1}} = \sqrt{\frac{335,8}{20-1}} = 4,2 \text{ HRC}
$$

7. Вычислим среднее квадратическое отклонение среднего арифметического (оценку измеряемой величины) по формуле (7):

$$
S_{\overline{X}} = \sqrt{\frac{\sum_{i=1}^{n} (X_i^{\nabla} - \overline{X}^{\nabla})^2}{(n-1) \cdot n}} = \frac{S^{\nabla}}{\sqrt{n}} = \frac{335.8}{\sqrt{20}} = 0.94 \text{ HRC}
$$

8. Проверим гипотезу о принадлежности результатов измерений нормальному распределению по составному критерию, т. к. числа результатов измерений  $15 < n = 20 \le 50$ .

Критерий 1:

Вычислим отношение  $\tilde{d}$  по формуле (10).

$$
\tilde{d} = \frac{\sum_{i=1}^{n} |X_i - \overline{X}|}{n \cdot S^{\nabla}} = \frac{62,6}{20 \cdot 4,2} = 0,7445
$$

где  $S^{\nabla}$  – среднеквадратическое отклонение результатов измерений, находится по формуле (6). Воспользуемся таблицей 6 и найдем сумму 4 столбца -  $X_i^{\nabla}$  -  $\overline{X}^{\nabla}$ .

Результаты измерений в ряду считают распределенными нормально, если по формуле (11) выполняется условие:

$$
d_{1-q/2} < \tilde{d} \le d_{q/2}
$$

Квантили распределения  $d_{1-q/2}$  и  $d_{q/2}$  определим по табли-

це 2 в зависимости от числа измерений (п).

$$
d_{1-q/2} = 0,7304 < \tilde{d} = 0,7445 \le d_{q/2} = 0,9001
$$

Анализ критерия 1 показал, что условие формулы (10) выполняется.

Критерий 2:

Проверяем условие по формуле (12).

$$
(X_i^{\nabla} - \overline{X}^{\nabla}) < Z_{P/2} \cdot S^{\nabla}
$$

где  $S^{\nabla}$  – среднеквадратическое отклонение результатов измерений, находится по формуле (6); Z<sub>P/2</sub> - верхняя квантиль распределения нормированной функции Лапласа, отвечающая вероятности  $P/2$ .

Значения вероятности  $P = 0.99$  определим из таблицы 3 по выбранному уровню значимости  $q = 1$  % и числу результатов измерений  $n = 20$ , число  $m = 1$ . Зависимость  $Z_{P/2}$  от P приведена в таблице 4.

$$
Z_{P/2} = 2,58
$$

$$
(X_i^{\nabla} - \overline{X}^{\nabla}) < Z_{P/2} \cdot S^{\nabla} = 10,836
$$

Анализ таблицы 6 (четвертый столбец значений –  $X_i^{\nabla} - \overline{X}^{\nabla}$ ) и условие формулы (12) показал, что критерия 2 выполняется.

Таким образом, установлено, что соблюдаются два критерия и что результаты измерений соответствует нормальному распределению.

9. Определим доверительные границы случайной погрешности по формуле (8):

$$
\varepsilon = \pm t_P \cdot S_{\overline{Y}} = \pm 2,086 \cdot 0,94 = \pm 1,961 = \pm 2,0
$$
 *HRC*

10. Запишем результат измерений (формула (9)) с использованием правил округления в виде

#### 4. ПОРЯДОК ВЫПОЛНЕНИЯ РАБОТЫ

1. Ознакомиться и изучить методические указания к работе «Обработка результатов измерений».

2. Оформить отчет. Отчет должен содержать: наименование и цель работы; описание общих положений; алгоритмы обработки результатов измерений; ответы на контрольные вопросы.

3. По последним двум цифрам шифра зачетной книжки по табл. 1 выбрать исходные данные для выполнения самостоятельного задания 1 и 2 из приложения.

## 5. КОНТРОЛЬНЫЕ ВОПРОСЫ

1. Какие действуют нормативные документы в области метрологии (обеспечения единства измерений) регламентирующие методы обработки результатов измерений?

2. В каком случае выбирают однократные или многократные измерения?

3. Какие делают предположения, когда из результатов измерений исключены погрешности?

4. Опишите алгоритм обработки прямых многократных результатов измерений.

5. В каких случаях проверяют гипотезу о принадлежности результатов измерений нормальному распределению?

6. Опишите алгоритм обработки прямых однократных результатов измерений.

7. Опишите составной критерий 1 и 2.

8. Опишите правила округления при обработке результатов измерений.

# **6. СПИСОК РЕКОМЕНДУЕМОЙ ЛИТЕРАТУРЫ**

1.ГОСТ Р 8.736–2011. Государственная система обеспечения единства измерений. Измерения прямые многократные. Методы обработки результатов измерений. Основные положения. – Введ. 01.01.2013. – Москва : Стандартинформ, 2013. – 24 с.

2. Р 50.2.038–2004. Государственная система обеспечения единства измерений. Измерения прямые однократные. Оценивание погрешностей и неопределенности результата измерений. – Введ. 01.01.2005. – Москва : ИПК Изд-во стандартов, 2005. – 11 с.

3.МИ 2083–90. Методические указания. Государственная система обеспечения единства измерений. Измерения косвенные. Определение результатов измерений и оценивание их погрешностей. – Введ. 01.01.1992. – Москва : Изд-во стандартов, 1991. – 14 с.

4.ПМГ 96–2009. Государственная система обеспечения единства измерений. Результаты и характеристики качества измерений. Формы представления.– Введ. 01.01.2011. – Москва : Стандартинформ, 2010. – 14 с.

5.Балдин, К. В. Теория вероятностей и математическая статистика: учебник [Электронный ресурс]. – Москва : Издательскоторговая корпорация «Дашков и К°», 2016. – 472 c. – Режим доступа: [http://biblioclub.ru/index.php?page=book\\_red&id=453249.](http://biblioclub.ru/index.php?page=book_red&id=453249) – Загл. с экрана. (19.09.2018)

6.Распределение Стьюдента – Википедия [https://ru.wikipedia.org/wiki/%D0%A0%D0%B0%D1%81%D0%BF](https://ru.wikipedia.org/wiki/%D0%A0%D0%B0%D1%81%D0%BF%D1%80%D0%B5%D0%B4%D0%B5%D0%BB%D0%B5%D0%BD%D0%B8%D0%B5_%D0%A1%D1%82%D1%8C%D1%8E%D0%B4%D0%B5%D0%BD%D1%82%D0%B0) [%D1%80%D0%B5%D0%B4%D0%B5%D0%BB%D0%B5%D0%B](https://ru.wikipedia.org/wiki/%D0%A0%D0%B0%D1%81%D0%BF%D1%80%D0%B5%D0%B4%D0%B5%D0%BB%D0%B5%D0%BD%D0%B8%D0%B5_%D0%A1%D1%82%D1%8C%D1%8E%D0%B4%D0%B5%D0%BD%D1%82%D0%B0) [D%D0%B8%D0%B5\\_%D0%A1%D1%82%D1%8C%D1%8E%D0%](https://ru.wikipedia.org/wiki/%D0%A0%D0%B0%D1%81%D0%BF%D1%80%D0%B5%D0%B4%D0%B5%D0%BB%D0%B5%D0%BD%D0%B8%D0%B5_%D0%A1%D1%82%D1%8C%D1%8E%D0%B4%D0%B5%D0%BD%D1%82%D0%B0) [B4%D0%B5%D0%BD%D1%82%D0%B0](https://ru.wikipedia.org/wiki/%D0%A0%D0%B0%D1%81%D0%BF%D1%80%D0%B5%D0%B4%D0%B5%D0%BB%D0%B5%D0%BD%D0%B8%D0%B5_%D0%A1%D1%82%D1%8C%D1%8E%D0%B4%D0%B5%D0%BD%D1%82%D0%B0)

7. Frank E. Grubbs. Extension of Sample Sizes and Percentage Points for Significance Tests of Outlying Observations / Frank E. Grubbs, Glenn Beck // Technometrics, 1972. – Vol. 14. – № 4. – P. 847–854.

#### **Приложение**

#### **Задание 1:**

При измерении температуры  $(T, {}^{\circ}C)$  в производственном помещении получено значение в градусах Цельсия (см. табл. 1). Погрешность градуировки измерительного прибора (см. табл. 1). Укажите доверительные границы для истинного значения температуры с доверительной вероятностью (см. табл. 1). Таблица 1

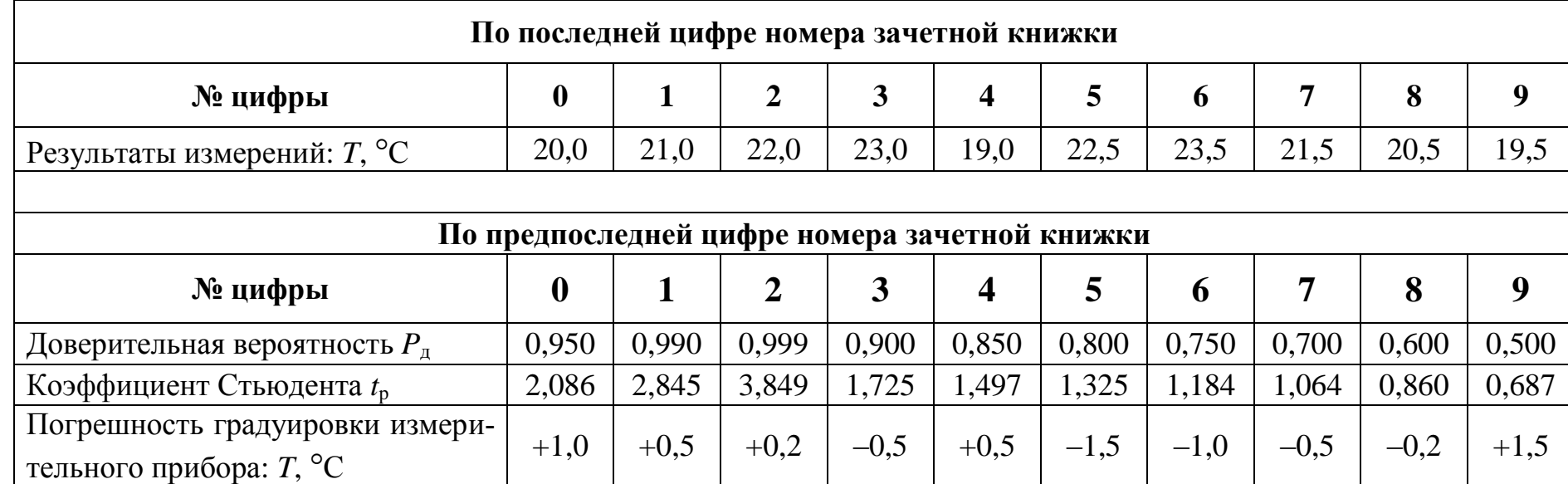

#### Исходные данные для задания 1

#### **Задание 2:**

При измерении предела текучести (σ*i*) образцов из легированной стали получены значения в килограммах на миллиметр в квадрате (кг / мм<sup>2</sup>) (см. табл. 2). Укажите доверительные границы для истинного значения предела текучести с доверительной вероятностью (см. табл. 2).

17

# Таблица 2

# Исходные данные для задания 2

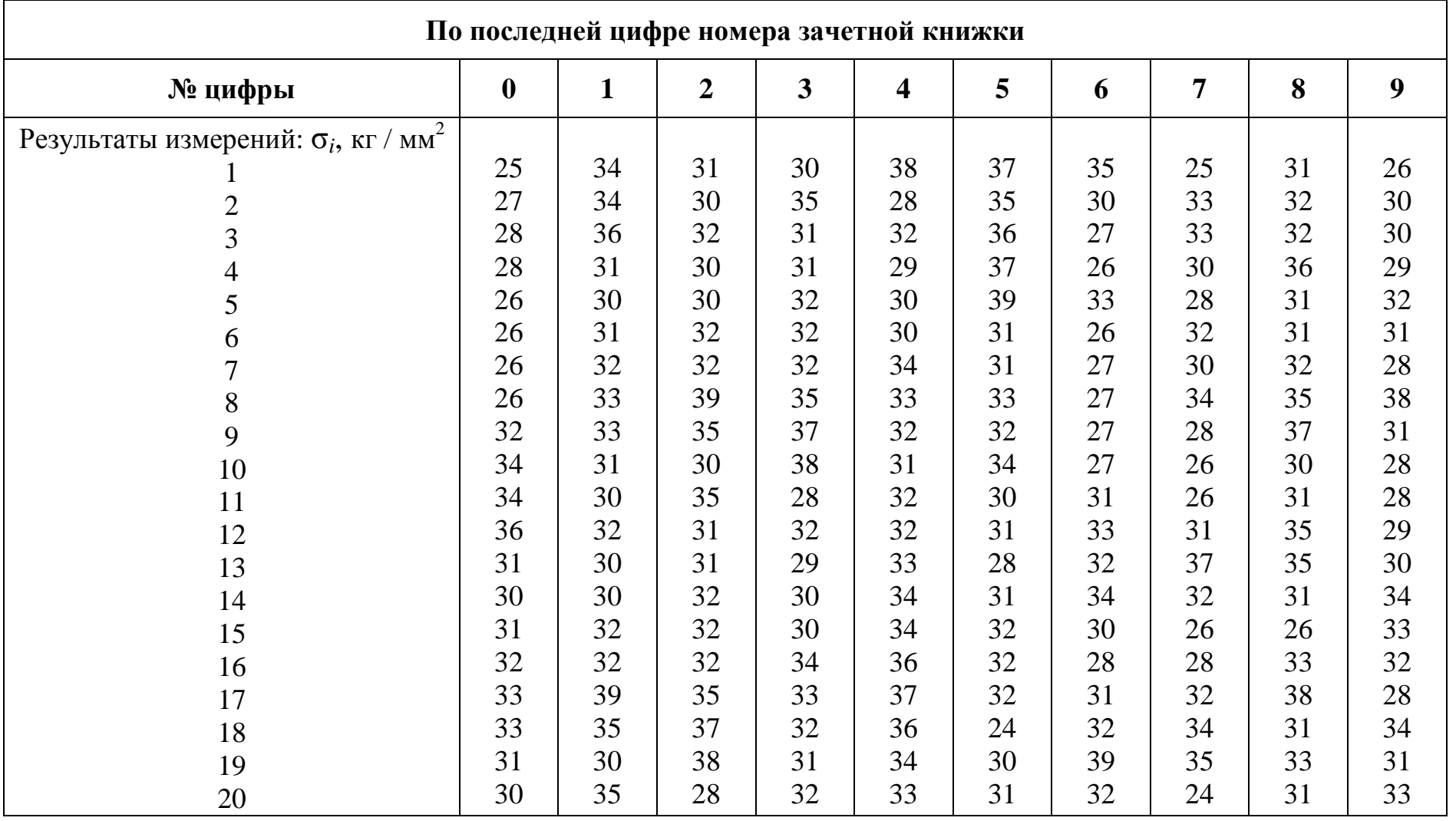

Продолжение табл. 2

| По предпоследней цифре номера зачетной книжки                                          |        |        |        |        |        |        |        |        |        |        |
|----------------------------------------------------------------------------------------|--------|--------|--------|--------|--------|--------|--------|--------|--------|--------|
| № цифры                                                                                |        |        | 2      |        | 4      |        |        |        |        |        |
| Доверительная вероятность $P_{\pi}$                                                    | 0,950  | 0.990  | 0,999  | 0,900  | 0,850  | 0,800  | 0,750  | 0.700  | 0,600  | 0,500  |
| Коэффициент Стьюдента $t_p$                                                            | 2,086  | 2,845  | 3,849  | .725   | 1,497  | 1,325  | 1,184  | 1,064  | 0,860  | 0,687  |
| Погрешность градуировки измери-<br>тельного прибора: $\sigma_i$ , кг / мм <sup>2</sup> | $-1,5$ | $-1,0$ | $-0.5$ | $-0.2$ | $+1.5$ | $+1,0$ | $+0.5$ | $+0,2$ | $-0.5$ | $+0,5$ |
| Уровень значимости $q$ , %                                                             |        |        |        |        |        |        |        |        |        |        |

Составитель Дмитрий Михайлович Дубинкин

#### **ОБРАБОТКА РЕЗУЛЬТАТОВ ИЗМЕРЕНИЙ**

Методические указания к практическому занятию по дисциплинам **«Метрология, стандартизация и сертификация в горном деле»** для обучающихся специальности 21.05.04 «Горное дело», **«Метрология, стандартизация и сертификация»** для обучающихся направления подготовки 20.03.01 «Техносферная безопасность», **«Метрология и сертификация»** для обучающихся направления подготовки 27.03.02 «Управление качеством» всех форм обучения

Печатается в авторской редакции

Подписано в печать 15.10.2018. Формат 60×84/16. Бумага офсетная. Отпечатано на ризографе. Уч. изд. л. 1,0. Тираж 34 экз. Заказ\_\_\_\_ КузГТУ. 650000, Кемерово, ул. Весенняя, 28. Издательский центр УИП КузГТУ. 650000, Кемерово, ул. Д. Бедного, 4а.